## **The following table summarizes all ved commands:**

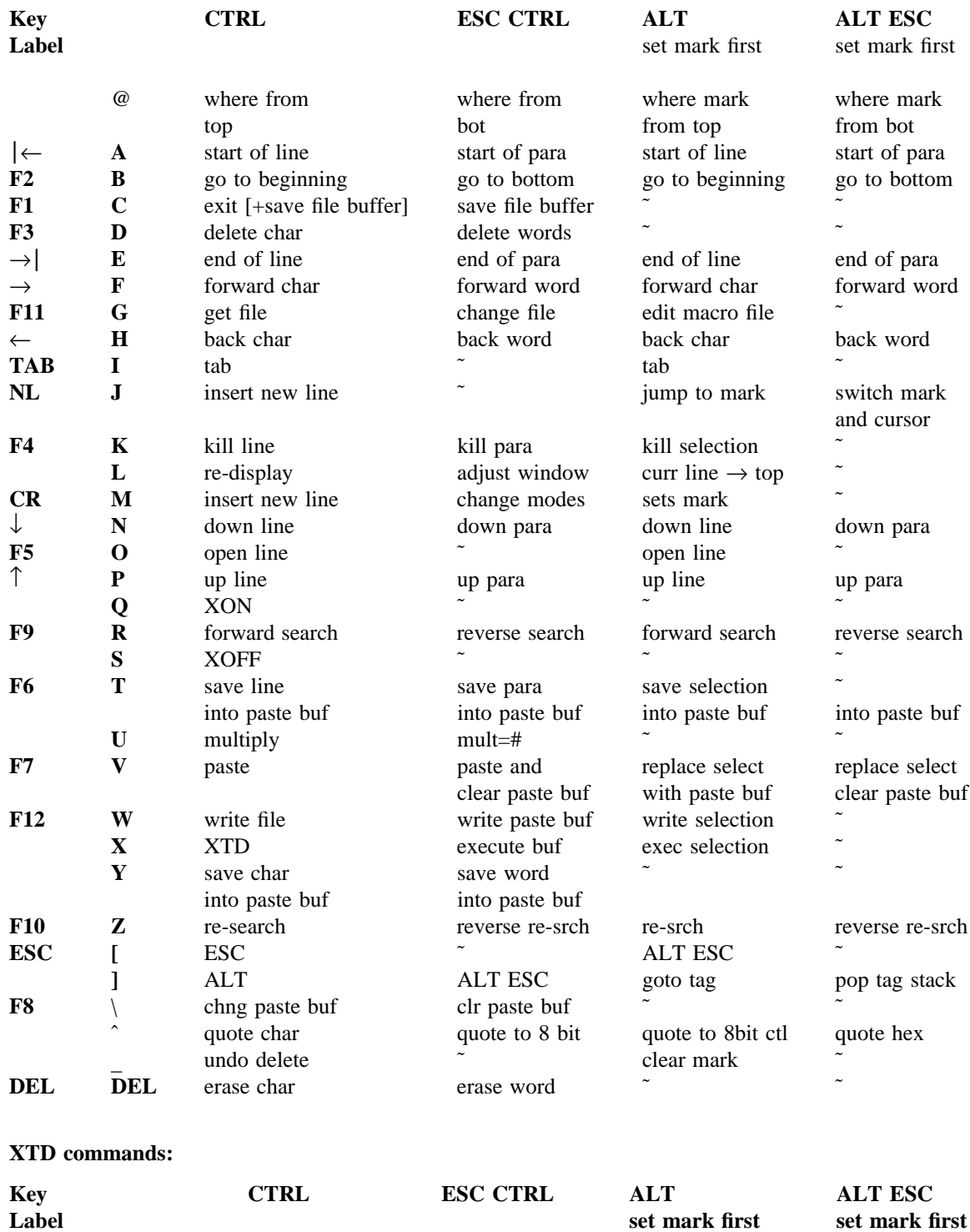

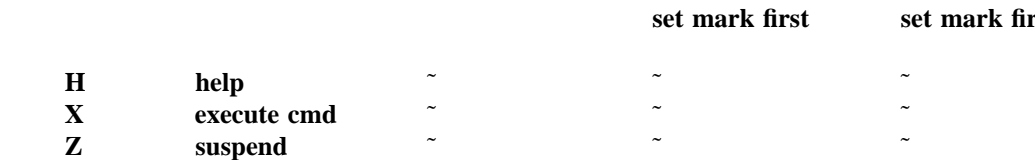

**Special Escape commands:**

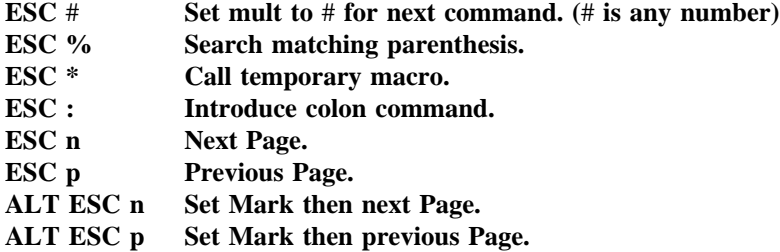

## **Colon commands:**

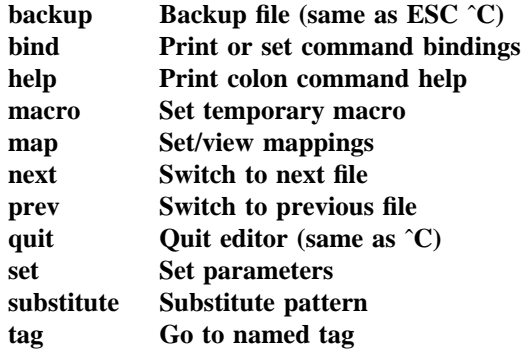

**Colon set commands:**

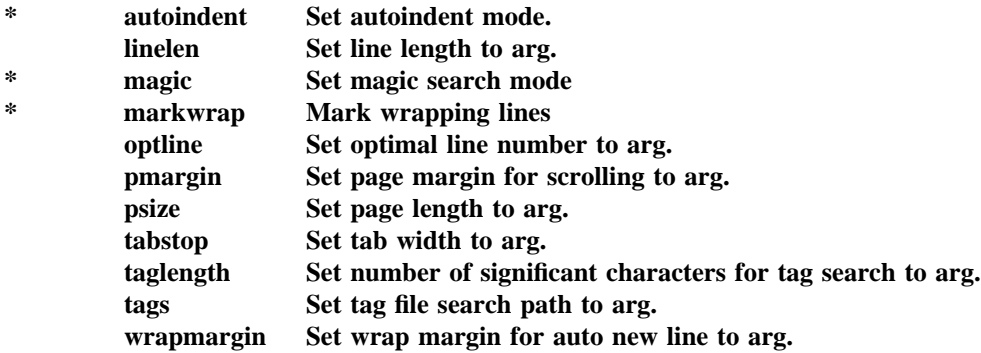

**Commands marked with an asterix are boolean. They may be set to** *false* **by prepending a no to the name.**